# **Rissbreitenmessung – Änderung der Rissbreite**

#### **Vorstellung eines einfachen Verfahrens zur Messung der Rissbreitenänderung.**

Risse sind schon immer ein beliebtes Thema bei Baustreitigkeiten und Prozessen. Außer der momentan vorhandenen Rissbreite ist besonders eine eventuell noch folgende weitere Rissbewegung wichtig für die Beurteilung. Übliche einfache Verfahren sind das Setzen von Gipsmarken oder sogenannten Rissmonitoren (zwei übereinander greifende skalierte Kunststoffplatten). Inzwischen bietet der Markt auch interessante sehr hoch auflösende Datenlogger zu erschwinglichem Preis an, deren Einsatz jedoch normalerweise Spezialfällen vorbehalten bleiben wird. Wer schon mit Gipsmarken und/oder Monitoren gearbeitet hat, kennt die Stärken und Schwächen der beiden Methoden. Der Autor stellt hier ein weiteres sehr einfaches und kostengünstiges Verfahren mit einer Auflösegenauigkeit von 0,1 mm vor.

#### **1.0 Theoretische Grundlage**

Das Verfahren besteht aus einer 3-Punkt Messung über dem zu untersuchenden Riss. Mit der 3-Punkt Messung können Bewegungen der Rissufer in zwei Richtungen in der Ebene gemessen werden.

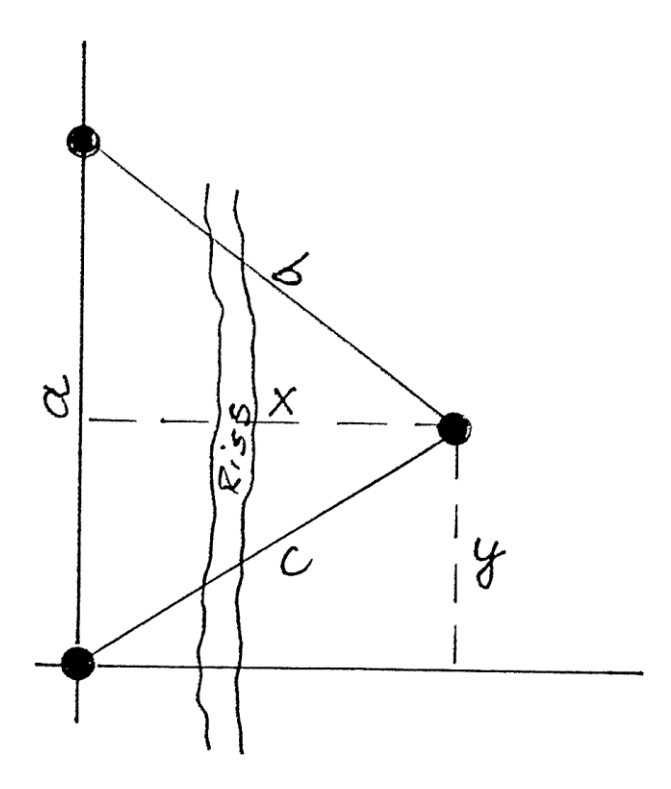

Die Berechnung von x und y ist über den Pythagoras leicht möglich:

$$
C^2 = X^2 + Y^2
$$

 $b^2 = (a-v)^2 + x^2$ 

aufgelöst nach x und y ergibt:

$$
y = (a^2 + c^2 - b^2) / 2a
$$

$$
x = (c^2 - y^2)^{1/2}
$$

Aus der ersten Messung erhält man x<sub>0</sub> und y<sub>0</sub>. Mit den zeitlich folgenden Messungen wird xi und yi ermittelt.

Die Differenzen

 $x_i - x_0 = \Delta x$  zeigt für +  $\Delta x$  der Riss wird breiter und für -  $\Delta x$  wird der Riss enger.  $y_i - y_0 = \Delta y$  zeigt für +  $\Delta y$  das Einpunkt-Rissufer ist gegenüber dem Zweipunktufer nach oben gewandert und für -  $\Delta y$  ist das Einpunktufer nach unten gewandert.

Die erforderliche Rechnerei – auch wenn es nur ein Pythagoras ist – macht man selbstverständlich nur einmal mit einer Tabellenkalkulation.

#### **1.1 Genauigkeit der Messung**

Bei dem Verfahren muss nicht von Punkt zu Punkt gemessen werden, die Punkte dürfen auch Kreise bzw. Kugelflächen sein. Gemessen werden dann jeweils die Abstände der Außenränder. Anders wären Messungen mit keinem Messgerät möglich. In der Berechnung muss aber mit dem Punktabstand gerechnet werden. Also wird von den gemessenen Abständen jeweils der Durchmesser der Messpilze abgezogen und dieses Maß in der anschließenden Berechnung übernommen. Diesen Abzug der Durchmesser muss man nicht selbst durchführen, das wird automatisch in der Tabellenkalkulation erledigt.

Bei der Verwendung normaler Schrauben in Kunststoffdübel genügt ein kleiner unvermeidlicher Anpressdruck des Messgeräts, um unerwünschte Bewegungen der Schraubenköpfe zu verursachen, die zu Fehlmessungen führen.

Wenn aber der **Messpilz** dazwischen geschraubt wird und auf der Materialoberfläche aufgespannt ist, sind Bewegungen praktisch ausgeschlossen, und außerdem sind klar definierte Messflächen auch bei unvermeidlich leicht schräg gesetzten Bohrlöchern vorhanden.

Als Messwerkzeug wird entweder eine Präzisions-Bügelmessschraube 75 – 100 mm oder ein Messschieber verwendet. Bügelmessschrauben haben gegenüber einem Messschieber den Vorteil, dass der Anpressdruck über eine Rätsche geregelt wird, was genauere Ablesungen erwarten lässt. Bügelmessschrauben gibt es auch mit digitaler Anzeige, die aber sehr teuer sind.

Die Handhabung mit einem Messschieber mit digitaler Ablesung ist wesentlich bequemer und schneller und für das Ziel 0,1 mm Erfassung der Rissbreitenänderung ausreichend.

Sowohl Messschieber als auch Bügelmessschraube gestatten eine Ablesung von 0,01 mm. Die zweite Stelle nach dem Komma notieren aber nicht als verbindlich betrachten.

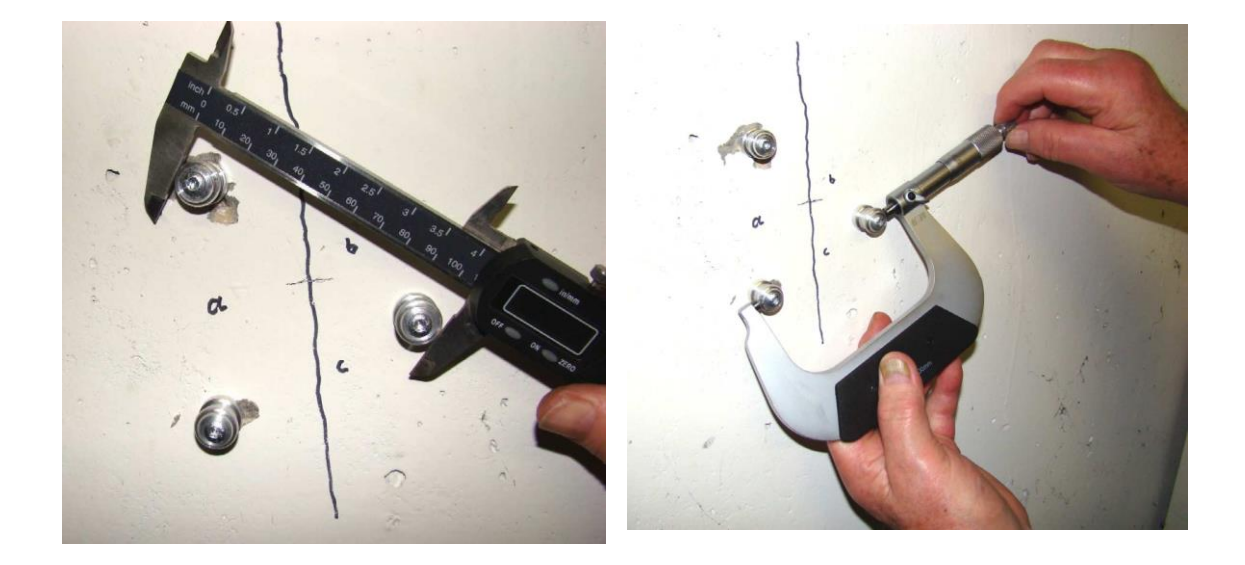

Die Bügelmessschraube ist für uns Bauingenieure etwas ungewohnt, aber nach einiger Übung schaffen wir das auch. Genauer ist sie auf jeden Fall, aber der Messschieber tut es auch.

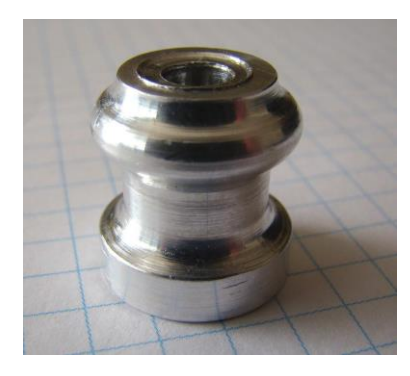

#### **Der Messpilz ist für die Präzision der Messung das wichtigste Teil.**

Die kugelförmig ausgebildete Messfläche bietet auch bei unvermeidlich schräg gesetzten Bohrlöchern immer noch eine exakt definierte Messfläche.

Die Unterseite ist leicht ausgehöhlt, damit eine gute Verspannung mit dem Untergrund erreicht wird. Durch die Einspannung mit der Schraube und Auflage auf dem Material sind Bewegungen durch Messdruck (Messschieber) praktisch ausgeschlossen.

Die Messpilze sind aus V4A hergestellt und daher nicht oxidationsempfindlich. Das ist wichtig, wenn man auf 0,1 mm genau ermitteln will. Flugrost hat auch eine Dicke und kann das Messergebnis verfälschen.

#### **1.2 Praktische Anwendung**

Für die praktische Anwendung empfiehlt es sich, eine Anreißschablone zu verwenden. Wenn als Anreißschablone ein gleichseitiges Dreieck mit den Seitenlängen 70 mm gewählt wird, hört der Messbereich im Falle einer Bügelmessschraube 75 – 100 erst bei einer Rissaufweitung von 14 mm und einer Verengung von 11 mm auf. Dies ist wohl immer ausreichend. Die Anreißschablone hat den weiteren Vorteil, dass bei der Messung nicht unendlich viel geschraubt oder geschoben werden muss, denn die Ausgangswerte liegen eng beieinander.

**1.** Sie messen die Rissbreite mit einer Risslupe oder einer Strichbreitenschablone und machen an dieser Stelle einen Strich mit einem dünnen Filz- oder Bleistift. Wert eintragen.

**2.** Sie legen die Bohrschablone an und markieren die Bohrpunkte.

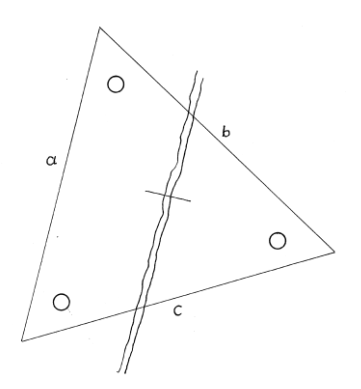

#### **Schablone zum Anzeichnen der Bohrpunkte**

Mittel zwischen 75 und 100 = 87,5 mm Die Messpilze haben einen Durchmesser von 16 mm Daher 87,5 – 16 = 71,5 mm Achsmaß für Lochabstand.

Falls die Messpilze genau sitzen, messen Sie an jeder Seite 87,5 mm.

Die Seite a bleibt konstant 87,5 mm.

Wenn Sie an Seite b und c 100 mm messen, wurde der vorhandene Riss um 14,1 mm breiter. Wenn Sie an b und c 75 mm messen, wurde der Riss um 14,9 mm schmäler, falls er das kann.

Diese angenommenen Rissbreitenänderungen decken weit mehr als den möglichen Bereich ab.

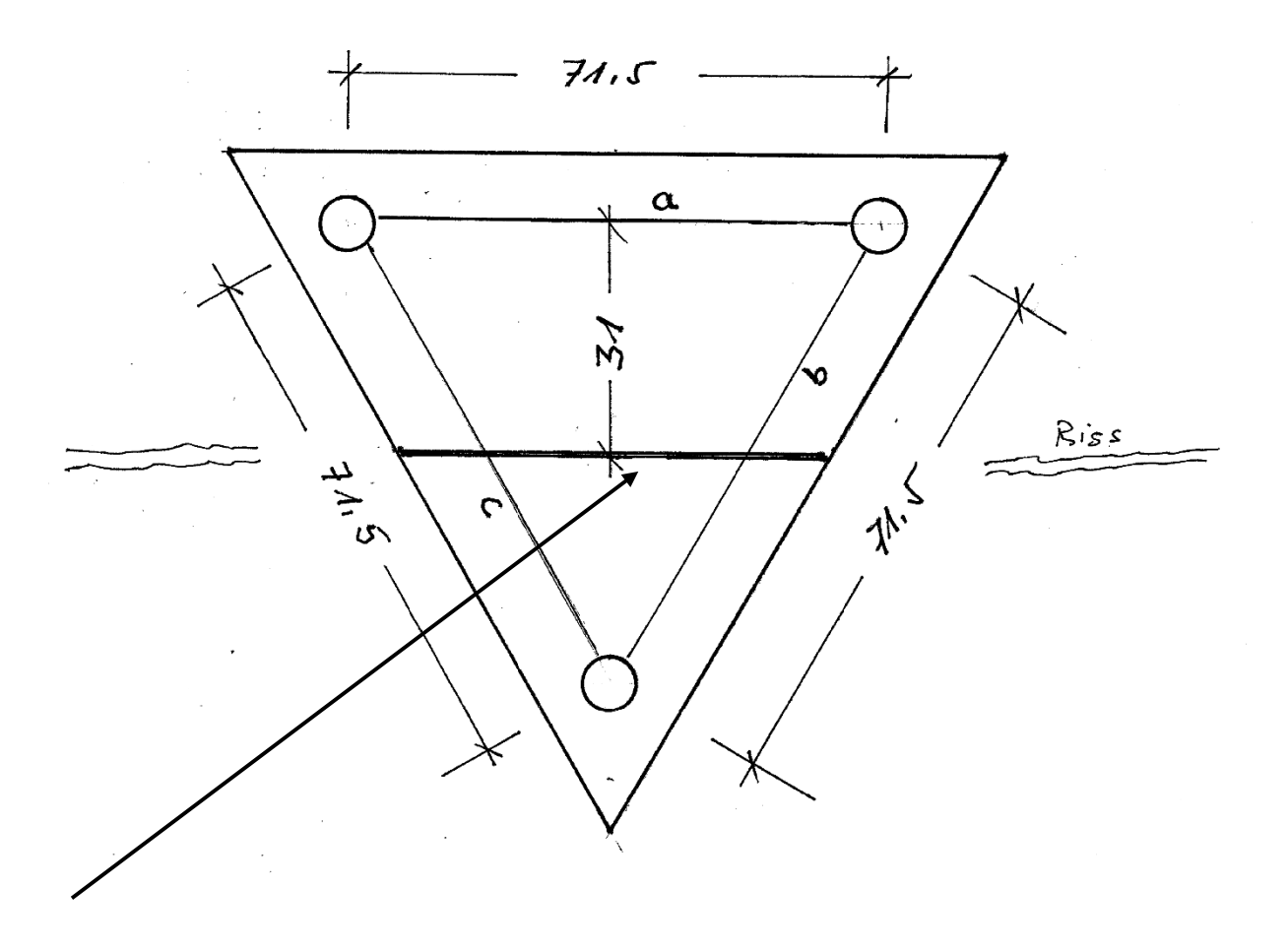

Ziehen Sie hier einen dicken Strich und legen den am Riss an.

**3.** Sie bohren die Löcher für die Dübel 6. Wenn die tatsächlichen Bohrlöcher leicht verschoben sind, spielt das für die Messung keine Rolle. Das gleichseitige Dreieck bietet nur den Vorteil, dass Sie an der Bügelmessschraube nicht so viel drehen und am Messschieber nicht so viel schieben müssen. Für die Berechnung muss das Dreieck nicht gleichseitig sein.

**4.** Sie schrauben die Flachkopfschrauben durch die Messpilze ein, bis die Messpilze fest auf das Material gespannt sind.

**5.** Sie messen mit der Bügelmessschraube oder dem Messschieber dreimal a, b, c. Nicht dreimal hintereinander a messen, sondern jeweils drei Mal im Uhrzeigersinn erst a dann b dann c messen. Auf diese Weise ermitteln Sie ihren unvermeidlichen Messfehler und vermeiden Fehlablesungen. Und natürlich jede Messung notieren.

Zu empfehlen ist auch, die Oberflächen- und Lufttemperatur und die relative Feuchte zu notieren.

**6.** Für die nächsten Messungen im zeitlich geplanten Abstand **5.** wiederholen.

**7.** Am Ende der Versuchsperiode alle Werte in die Tabellenkalkulation eintragen und auswerten lassen. Die Tabellenkalkulation erhalten Sie auf einer CD.

**8.** Nicht vergessen, die Messpilze nach der letzten Messung auch wieder abzuschrauben. Die Schrauben können mehrmals verwendet werden und die V4A Messpilze können Sie später noch Ihren Nachfolgern vererben.

Damit betragen die Materialkosten nur wenige Cent für die verlorenen Kunststoffdübel.

#### **1.3 Beispiel für Dreipunktmessung**

**So sieht das aus:** Nur was gelb angelegt ist, muss eingetragen werden.

*Bemerkung: Nicht wundern, die Daten und Messdaten in der Tabelle sind frei erfunden, aber die Berechnungen sind korrekt. Für weniger Messungen wird gelöscht, für mehr wird kopiert*.

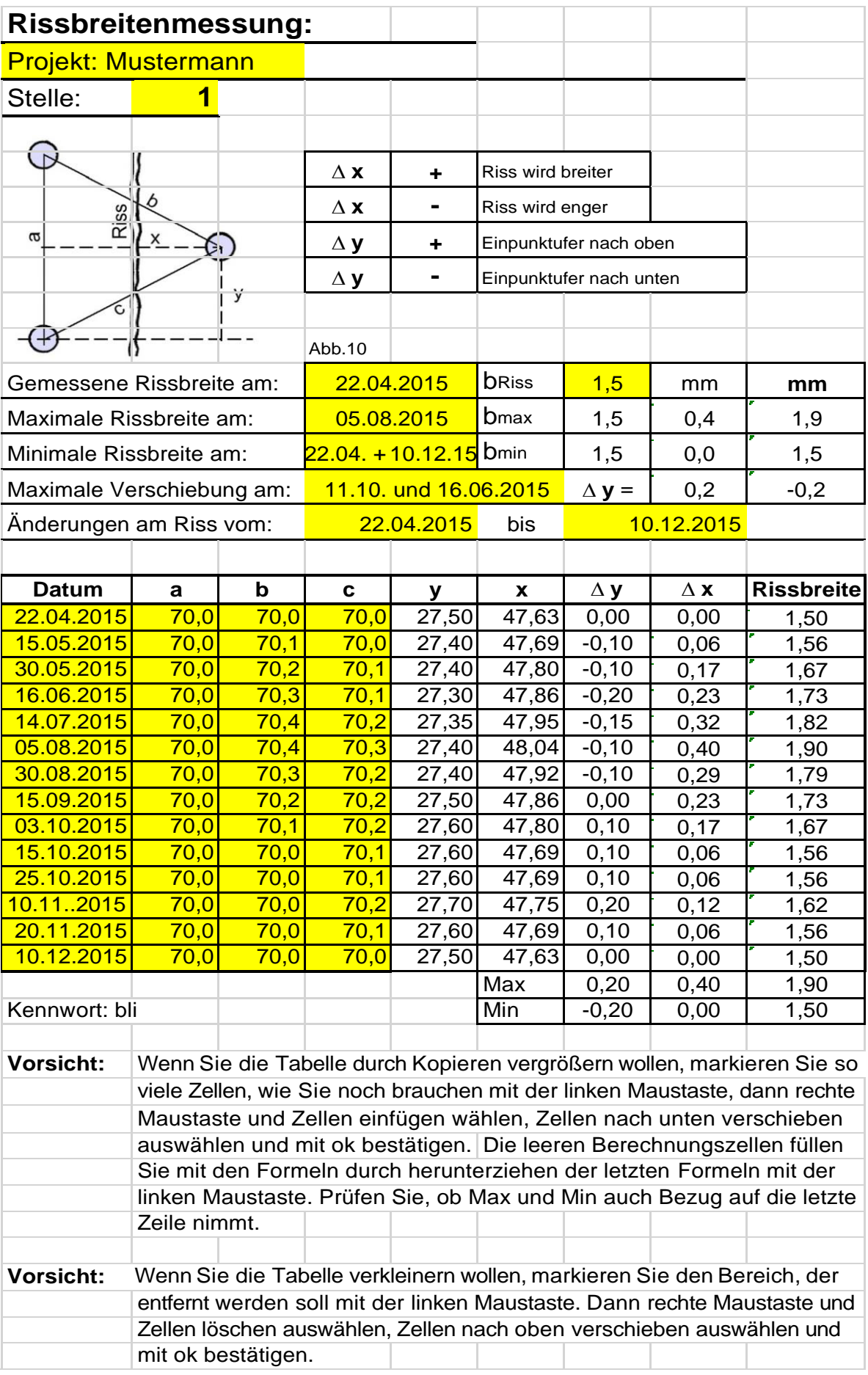

Die CD enthält 2 Tabellenkalkulationen und 2 Hilfstabellen für die Messungen vor Ort.

**Die Version 1.1** dient nur zum Notieren der Messwerte an der Untersuchungsstelle und eventuellem Eintrag von Temperaturen und relativen Luftfeuchten.

Es sind jeweils 3 Zeilen für die drei Kontrollmessungen vorgesehen und eine vierte Zeile für den Mittelwert. Da der Mittelwert auf 0,1 mm gerundet wird, sollte das direkt vor Ort praktisch per Augenschein geschehen können.

**Bei Version 1.2** können die Werte auch eingegeben werden, dann wird der Mittelwert von der Tabellenkalkulation ermittelt.

**Die Version 2** sieht wie auf der Vorseite aus. Zuviel vorhandene Zeilen können gelöscht werden oder durch Kopieren hinzugefügt werden. Das erforderliche Kennwort ist auf der Seite angegeben.

**Die Version 2 Punktmessung.** Wenn am zu prüfenden Bauteil eine Verschiebung der Rissufer nach oben oder unten unmöglich ist, brauchen Sie natürlich nur zwei Messpilze zu setzen. In diesem Fall setzen Sie die Messpilze natürlich senkrecht zum Riss.

#### **2.0 Benötigte Werkzeuge und Material**

- **1.** Eine Schlagbohrmaschine, mit der Bohrlöcher  $\phi$  6 gebohrt werden können.
- **2.** Ein Messschieber möglichst mit digitaler Anzeige und keinem großen Kippfehler oder eine Bügelmessschraube 100 – 75 mm.
- **3.** Eine Anreißschablone zum Anzeichnen der Bohrlöcher können Sie selbst herstellen.

#### **1. bis 3. Haben Sie schon oder kaufen sie selbst.**

- **4.** Steinbohrer  $\phi$  6
- 5 Dübel  $\phi$  6
- **6.** Sechskantkopfschrauben  $\phi$  5 l = 50 mm
- **7.** Schraubenschlüssel
- **8.** Messpilze werden Ihnen von mir angeboten. Sonderanfertigung aus Edelstahl V4A.
- **9.** Meine CD mit den Tabellenkalkulationen

#### **3.0 Angebot**

Eine Schlagbohrmaschine haben Sie bereits oder kaufen Sie selbst.

Eine Anreißschablone ist besonders dann zu empfehlen, wenn Sie mit der Bügelmessschraube arbeiten. Sie haben dann nur den Bereich 75 – 100 mm zur Verfügung. Sie finden auf der nächsten Seite eine Zeichnung, nach der Sie sich die Schablone selbst herstellen können. Stabile Pappe und Schere.

Messschieber oder Bügelmessschraube auf Anfrage. Wenn großes Interesse besteht, werde ich versuchen, Sie an Staffelpreisen zu beteiligen.

- **1.** Eine CD mit 2 Tabellenkalkulationen zur Berechnung für Zweipunkt- und Dreipunktmessung sowie zwei Aufzeichnungstabellen und Erklärungen.
- **2.** 10 Stück Messpilze aus V4A (Sonderanfertigung Nachbestellung bei mir)
- **3.** Ein Steinbohrer  $\phi$  6
- **4.** 50 Stück Kunststoffdübel S6
- **5.** 30 Stück Sechskantkopfschrauben und 4 Schrauben für Winkel
- **6.** 2 Winkel für Messungen über Eck
- **7.** Ein Schlüssel für die Sechskantschrauben

#### **Position 1 bis 7 biete ich Ihnen nur als Paket an. Netto € 195,00**

**3.** bis **7.** Können Sie später jederzeit im Fachhandel beziehen, ich bin kein Schraubenhändler.

**2. Können Sie auch später oder sofort bei mir nachbestellen. Abgepackt zu jeweils 10 Stück.** Netto € 105,00

#### **Für die Bestellung schreiben Sie mir bitte eine Mail mit dem Betreff Risse.**

#### **info@buero-bsd.de**

Sie erhalten dann ein Rechnungs- / Bestellformular mit den angegebenen Einheitspreisen per Mail, das Sie mir bei Interesse ausgefüllt zurücksenden. Danach erfolgt die Lieferung innerhalb einer Woche. Bei Verzögerungen werde ich Sie verständigen.

Entschuldigen Sie bitte das etwas umständliche Verfahren, aber ich bin kein Profihändler und möchte Abmahnungen vermeiden. Selbstverständlich haben Sie auch bei mir noch 14 Tage nach der Lieferung das Recht, die Sendung zurückzuschicken und brauchen dann außer dem Rückporto nichts bezahlen.

### **Vorgehen bei Rissen über Eck**

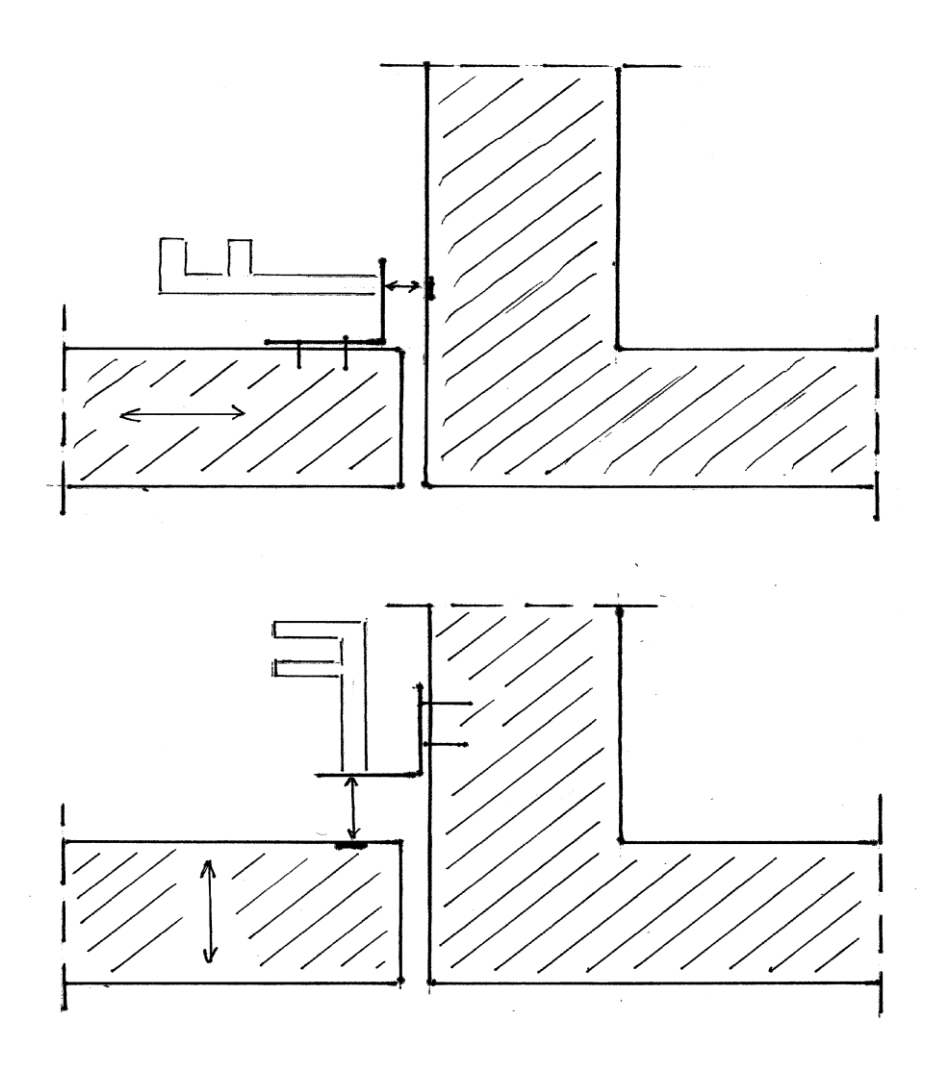

Auch mit dem Tiefenmaß Ihres Messschiebers ist eine Genauigkeit von 0,1 mm erreichbar. Falls die Messfläche glatt, eben und sauber ist, markieren Sie den Punkt; falls nicht, setzen Sie dort eine Schraube.

Als Winkel eignen sich Holzverbinder. Die Bohrungen  $\phi$  5 müssen eventuell erweitert werden. Siehe nächste Seite

## Winkel Typ 40 / Typ 45

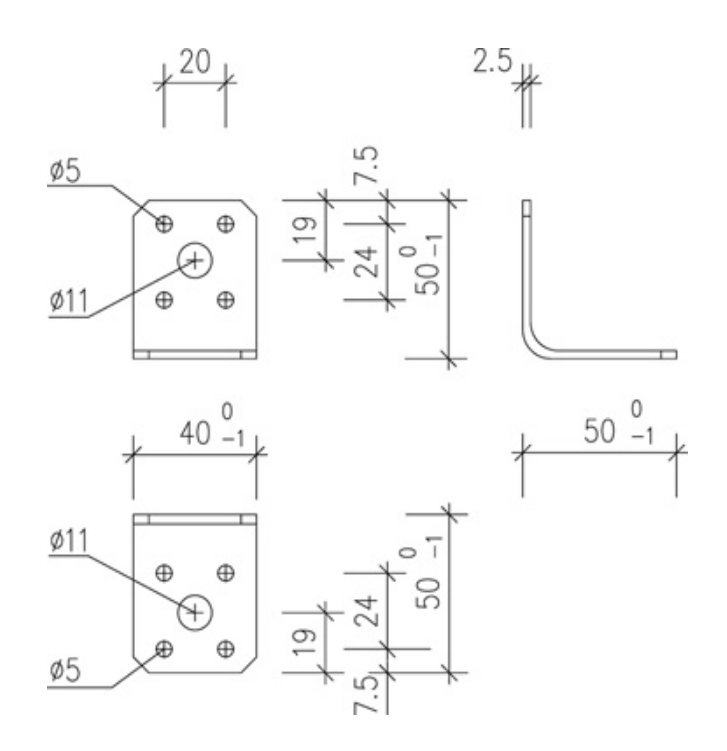

#### Winkel Typ 50 / 80

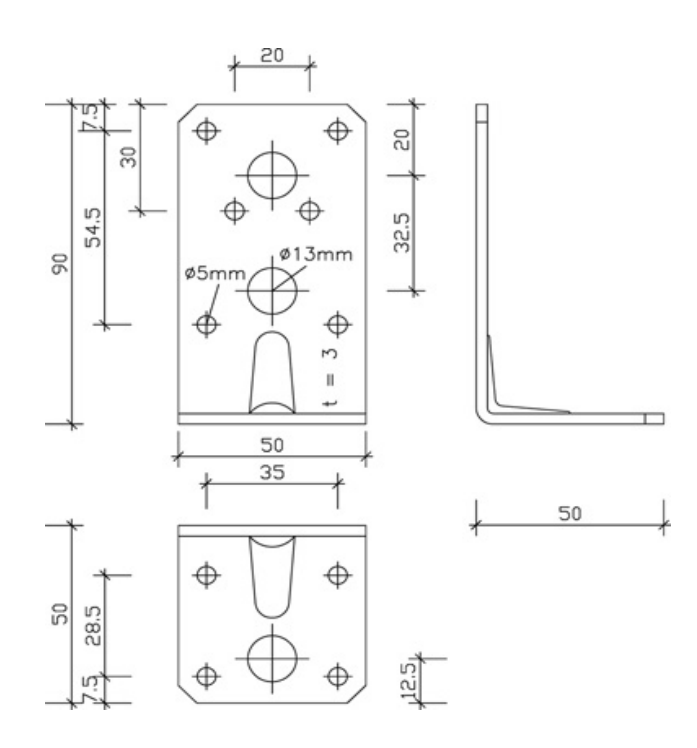